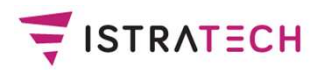

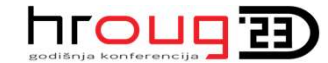

# Imutabilne i blockchain tablice u Oracle 19c

# Zlatko Sirotić, univ.spec.inf. ISTRA TECH d.o.o., Pula

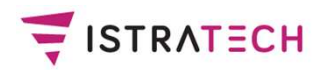

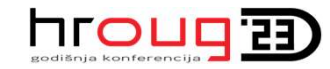

# ISTRA TECH d.o.o. & me

- ISTRA TECH je novo ime (od 2015.) poduzeća Istra informatički inženjering, osnovanog 1990. godine.
- Radim na informatičkim poslovima od 1984. godine.
- SISTRATECH **COROCIST (DESIGNATECH COROCISTS)**<br>
CORRECTED is the solution of the control of the software informatički inženjering, osnovanog 1990. godine.<br>
CORACL Radim na informatičkim poslovima od 1984. godine.<br>
CORACL So Reports, Java) koristim oko 25 godina.
- Objavljivao sam stručne radove na kongresima / konferencijama HrOUG, JavaCro, CASE, KOM, "Hotelska kuća", te u časopisima "Mreža", "InfoTrend" i "UT".
- Neka moja programska rješenja objavljivana su na web stranicama firmi Oracle i Quest.
- Vanjski sam suradnik na Fakultetu informatike Pula (FIPU) od početka rada (2011./2012.).

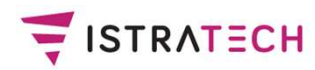

# HrOUG / JavaCro & me

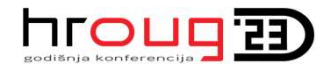

- □ Prvi put predavač na HrOUG 2002. Sudjelovao sam 18 puta (ne uključujući ovu godinu) i održao 24 predavanja.
- Uz 24 prezentacije, za HrOUG sam napisao 15 radova, ukupno preko 300 stranica teksta.
- □ Prvi put predavač na JavaCro 2014. Sudjelovao sam 4 puta (ne uključujući ovu godinu) i održao 4 predavanja. Ove godine održao sam predavanje: Java i Prolog: Ima neka (polu)tajna veza

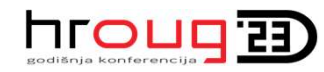

# HrOUG predavanja iz prošlog desetljeća

- E ISTRATECH<br>**HrOUG predavanja iz prošlog desetljeća**<br>- 2011. a) Konkurentno programiranje Oracle baza, Java,<br>Eiffel (najbolje ocijenjeno predavanje 16. konferencije)<br>- <sup>2011.</sup> b) Kriptografija u Oracle bazi. Eiffel (najbolje ocijenjeno predavanje 16. konferencije) FISTRATECH<br> **HrOUG predavanja iz prošlog diring - 2011. a) Konkurentno programiranje – Eiffel (najbolje ocijenjeno predavanje<br>
- 2011. b) Kriptografija u Oracle bazi<br>
- 2012. a) Ima neka loša veza - priča o in-drapsakcijam** FISTRATECH<br> **HrOUG predavanja iz prošlog desetljeća**<br> **2011. a) Konkurentno programiranje – Oracle baza, Java,**<br> **Eiffel (najbolje ocijenjeno predavanje 16. konferencije)**<br>
2012. a) Ima neka loša veza - priča o in-doubt d **HrOUG predavanja iz prošlog desetljeća**<br> **2011. a) Konkurentno programiranje – Oracle baza,<br>
Eiffel (najbolje ocijenjeno predavanje 16. konferenc**<br>
2011. b) Kriptografija u Oracle bazi<br>
2012. a) Ima neka loša veza - priča
- 
- transakcijama
- 
- 2011. a) Konkurentno programiranje Oracle baza, Java,<br>Eiffel (najbolje ocijenjeno predavanje 16. konferencije)<br>- 2012. a) Ima neka loša veza priča o in-doubt distribuiranim<br>transakcijama<br>- 2012. b) Visoka konkurentno 2011. a) Konkurentno programiranje – Oracle baza, Java,<br>Eiffel (najbolje ocijenjeno predavanje 16. konferencije)<br>2011. b) Kriptografija u Oracle bazi<br>2012. a) Ima neka loša veza - priča o in-doubt distribuiranim<br>transakcij Emer (najbolje ocijenjeno predavanje 16. komerencije)<br>- 2011. b) Kriptografija u Oracle bazi<br>- 2012. a) Ima neka loša veza - priča o in-doubt distribuiranim<br>transakcijama<br>- 2012. b) Visoka konkurentnost na JVM-u<br>- **2013. T** - 2012. a) Ima neka loša veza - priča o in-doubt distribuira<br>transakcijama<br>- 2012. b) Visoka konkurentnost na JVM-u<br>- **2013. Transakcije i Oracle - baza, Forms, ADF**<br>**(63 stranice – od tada sam odustao od pisanja radov**<br>- Transakcijama<br>
- 2012. b) Visoka konkurentnost na JVM-u<br>
- **2013. Transakcije i Oracle - baza, Forms, ADF**<br> **(63 stranice – od tada sam odustao od pisanja radova :)**<br>
- 2014. Nasljeđivanje je dobro, naročito višestruko - E - 2012. b) visoka konkurentnost ha JVM-u<br>
- **2013. Transakcije i Oracle - baza, Forms, ADF**<br> **(63 stranice – od tada sam odustao od pisanja rado**<br>
- 2014. Nasljeđivanje je dobro, naročito višestruko - Eiffel<br>
C++, Scala, J
- C++, Scala, Java 8 - 2013. Fransakcije i Oracie - baza, Forms, 7<br>
(63 stranice – od tada sam odustao od pis<br>
- 2014. Nasljeđivanje je dobro, naročito višestr<br>
C++, Scala, Java 8<br>
- 2015.a) Povratak u Prolog - verzija 1<br>
- 2015 b) Kada Oracle
- 
- 
- 
- 

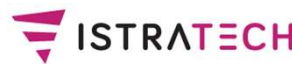

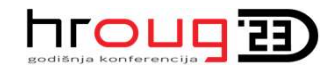

# HrOUG predavanja iz ovog desetljeća EISTRATECH<br> **HrOUG predavanja iz ovog**<br> **2021.**<br>
LZAZOV 1 – nestašica čipova - više nije!<br>
LZAZOV 1 – nestašica čipova - više nije! E ISTRATECH<br> **Izazov 1 – nestašica čipova - više nije!**<br>
Izazov 1 – nestašica čipova - više nije!<br>
Izazov 2 – Nvidia želi kupiti Arm - nije im uspjelo!<br>
Izazov 2 – Nvidia želi kupiti Arm - nije im uspjelo! FISTRATECH<br> **Izazov 1 – NGUG predavanja iz ovog desetljeća**<br> **Izazov 1 – nestašica čipova - više nije!**<br>
Izazov 2 – Nvidia želi kupiti Arm - nije im uspjelo!<br>
Izazov 3 – Relaxed memory consistency model<br>
Pitter Marting Con

### 2021.

- 
- 
- 
- 
- FISTRATECH<br> **HrOUG predavanja iz ovog desetljeć<br>
2021.**<br>
 ARM arhitektura i Oracle<br>
Izazov 1 nestašica čipova više nije!<br>
Izazov 2 Nvidia želi kupiti Arm nije im uspjelo!<br>Izazov 3 Relaxed memory consistency mode Pitao sam: "A gdje je Oracle baza na ARM arhitekturi?" Evo je: Oracle Database 19c for LINUX ARM (aarch64) Izazov 1 – nestašica čipova - više n<br>Izazov 2 – Nvidia želi kupiti Arm - n<br>Izazov 3 – Relaxed memory consis<br>**Pitao sam: "A gdje je Oracle baza:**<br>**Evo je: Oracle Database 19c for L**<br>- Jedu li krave travu? Pitao sam: "A gdje je Oracle baza na ARM arhitekturi?"<br>Evo je: Oracle Database 19c for LINUX ARM (aarch64)<br>- Jedu li krave travu?<br>2022.<br>- Kako debagirati (engl. debugging) Forms programe<br>- IDBC i Oracle baza
- 

### 2022.

- Jedu li krave travu?<br>- Jedu li krave travu?<br>2022.<br>- Kako debagirati (engl. debu<sub>!</sub>
- 

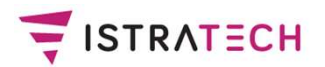

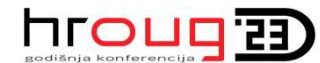

# Mrav i med na prizmi (i valjku)

□ Na HrOUG 2015. prvi put sam spomenuo Mrav i med na prizmi (verzija 0).

 $\Box$  Na HrOUG 2019. sam najavio  $\Box$   $\Box$   $\Box$ prezentaciju verzije 1.

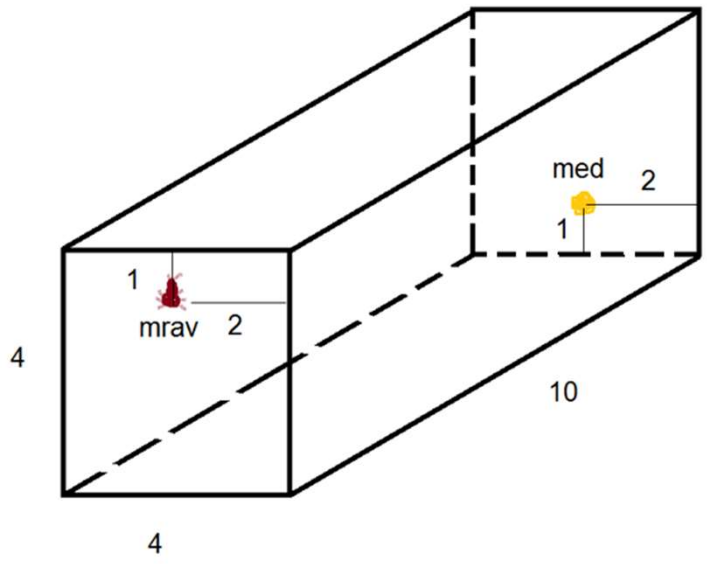

### Na stranici

http://www.istratech.hr/mrav-i-med-na-prizmi-i-valjku-verzija-2/ nalazi se najnovija verzija Na HrOUG 2019. sam najavio<br>prezentaciju verzije 1.<br>Na stranici<br>http://www.istratech.hr/mrav-i-med-na-prizmi-i-valjk<br>nalazi se najnovija verzija<br>Mrav i med na prizmi - verzija 2

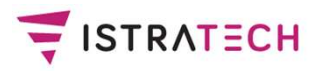

# Uvod

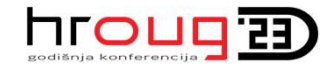

- □ Zadnjih nekoliko godina, funkcijsko programiranje stječe veliku popularnost u odnosu na imperativno programiranje (napomena: objektno-orijentirano programiranje je također imperativno). Npr. 2014. godine je i Java jezik dobio neke značajne funkcijske mogućnosti (verzija Java 8).
- Funkcijsko programiranje nije novo. Prvi funkcijski jezik Lisp nastao je davne 1958. godine, godinu dana nakon jezika Fortran i godinu dana prije jezika COBOL.
- Funkcijsko programiranje, kao i logičko programiranje, po nečemu je vrlo slično programiranju u SQL-u
	- visoko je deklarativno.
- U prezentaciji ćemo se osvrnuti na funkcijsko programiranje, dati par ideja za proširenje jezika PL/SQL nekim funkcijskim mogućnostima, te vidjeti kako su u Oracle 19c uvedene blockchain tablice i imutabilne tablice.

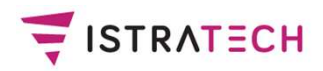

# Teme

- Chomskyjeva hijerarhija jezika
- Lambda račun i funkcijsko programiranje
- Funkcijski jezik Haskell
- Objektno-funkcijski jezik Scala i funkcijska proširenja u jeziku Java
- Ideje za uvođenje nekih funkcijskih osobina u Oracle PL/SQL
- Razmišljanje o "funkcijskom radu" s podacima u bazi podataka (te ideje nisu nove, zagovarao ih je još 80 tih Jim Gray, znanstvenik na području baza podataka i transakcijskih sustava, dobitnik Turingove nagrade 1998. godine, ali su u zadnje vrijeme ponovno "moderne") u Oracle PL/SQL<br>Razmišljanje o "funkcijskom radu" s podacima<br>u bazi podataka (te ideje nisu nove, zagovarao ih je jo<br>tih Jim Gray, znanstvenik na području baza podataka<br>transakcijskih sustava, dobitnik Turingove nagrade 19
- Nove mogućnosti Oracle DBMS-a 19c (od verzije 19.10/11) (plus nove mogućnosti u Oracle 23c).

hroug<sub>3</sub>

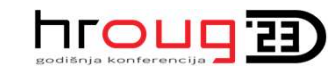

# Chomskyjeva hijerarhija jezika

SISTRATECH

- Kako kaže biolog i matematičar M.Nowak, (ljudski) jezik je najvažnija invencija prirode nakon što su se prije oko 600 milijuna godina pojavili prvi razvijeni višestanični organizmi. (Prije toga važna je bila pojava prokariota, prije oko 3500 milijuna godina, i eukariota, prije oko 1500 milijuna godina.)
- Slavni američki lingvist i filozof (ali i neumorni politički aktivist) Noam Chomsky još je 50-ih godina prošlog stoljeća napravio poznatu klasifikaciju jezika (ljudskih i formalnih).
- Chomskyjeva je hijerarhija jezika postala važna u računarstvu, naročito u konstrukciji jezičnih procesora i teoriji automata.
- □ Ta je klasifikacija dala vezu između određenih jezika, gramatika koje ih opisuju i generiraju nizove znakova u tim jezicima, te (apstraktnih) automata koji prihvaćaju rečenice u tim jezicima.

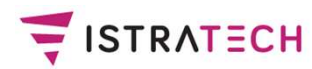

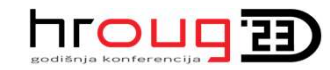

## Hijerarhija (formalnih) jezika / gramatika / automata

- Chomsky je izvorno dao tipove 0, 1, 2, 3 (kasnije su nađena tri međutipa, koja nemaju brojeve).
- Tip 0 predstavlja najjači jezik, gramatiku i automat. Dakle, Turingov stroj je najjači automat. Nijedno računalo ne može riješiti problem koji ne može riješiti Turingov stroj.

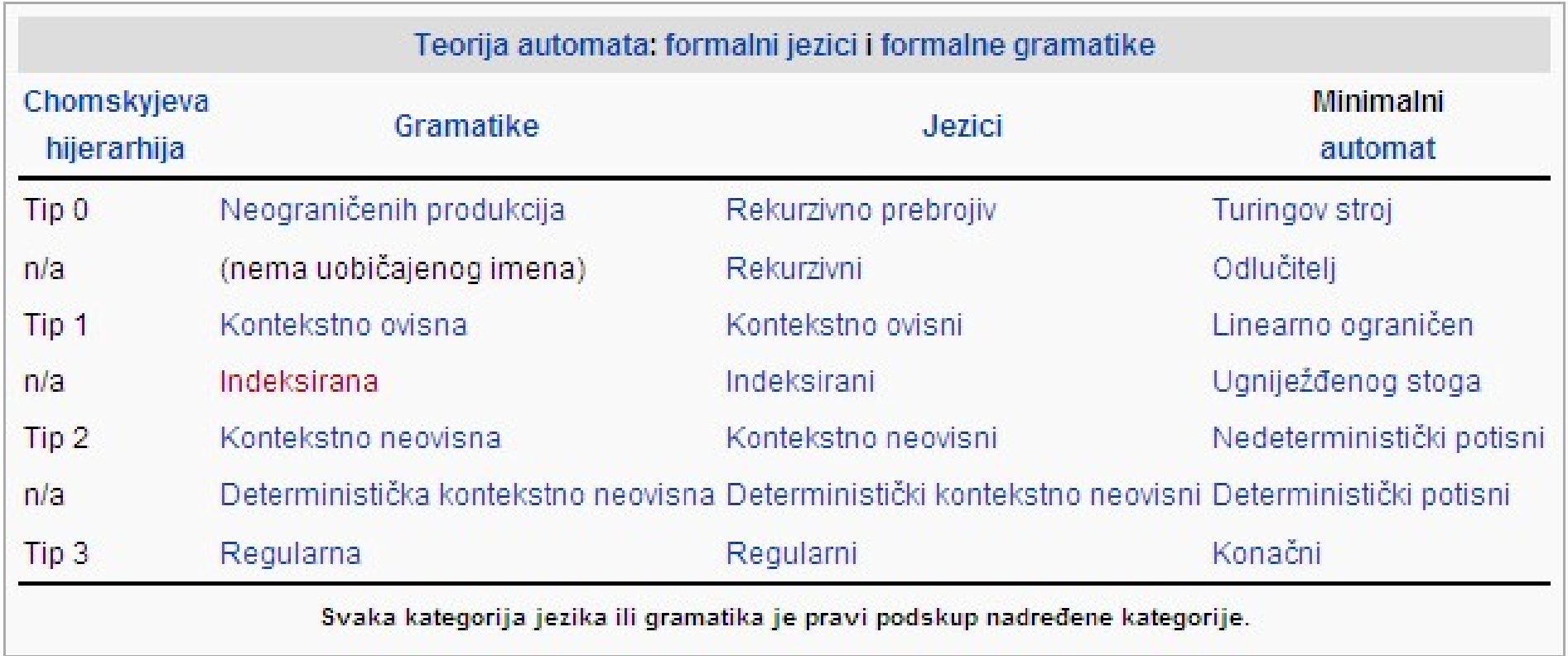

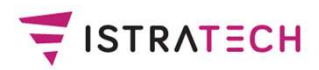

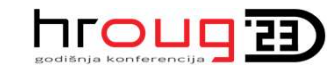

### Lambda račun

- Lambda izrazi (ili lambda funkcije), imaju teoretsko porijeklo u lambda računu (lambda calculus), kojega je sredinom 30-ih godina prošlog stoljeća kreirao Alonzo Church.
- □ Poznata je Church-Turingova hipoteza (inače, Alan Turing je kod Alonza Churcha radio doktorat), koja se ne može matematički dokazati, već se smatra intuitivno prihvatljivom. Ona (pojednostavljeno, te u današnjoj terminologiji) kaže da sve što se efektivno može izračunati, može se izračunati pomoću lambda računa ili Turingovog stroja.
- 50-ih godina se formalno dokazalo da postoje i neki drugi sustavi koji su njima ekvivalentni: Gödelove rekurzivne funkcije, Postov sustav, Markovljevi algoritmi i dr.
- Bez obzira na teoretsku ekvivalentnost, Turingovi strojevi su po svom ponašanju bliži imperativnoj programskoj paradigmi, dok je lambda račun teoretska osnova za funkcijske programske jezike.

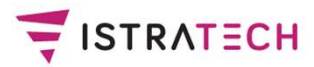

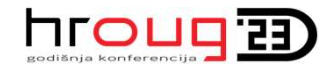

# Funkcijsko programiranje

- □ Programske jezike moglo bi se grubo podijeliti na imperativne (objektne i ne-objektne) i deklarativne.
- □ Kod imperativnih jezika naglasak je: KAKO nešto napraviti, a kod deklarativnih: ŠTO treba napraviti.
- Deklarativni jezici su najčešće funkcijski jezici ili logički jezici (npr. Prolog), ali i SQL (koji nije niti funkcijski, niti logički).
- Kako je već rečeno, prvi funkcijski jezik je Lisp (i još se koristi). Danas je najpoznatiji Haskell.
- U zadnjih nekoliko godina se povećao interes za funkcijske jezike, naročito zbog toga što se drži da su funkcijski jezici bolji za konkurentno i paralelno programiranje.

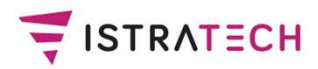

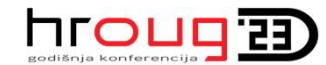

## Osobine funkcijskih jezika

- EISTRATECH<br>**-** Funkcije višeg reda (higher-order functions)<br>- Leksičko zatvaranje (lexical closure)
- 
- Leksičko zatvaranje (lexical closure) - Premier Material Coronalist Coronalist Coronalist Coronalist Coronalist Coronalist Coronalist Coronalist Coronalist Coronalist Coronalist Coronalist Coronalist Coronalist Coronalist Coronalist Coronalist Coronalist Coron - Jednokratno pridruživanje (single assignment) Subtana evaluacija (Lazy evaluation in Ernstein<br>
1997 - Leksičko zatvaranje (lexical closure)<br>
1997 - Podudaranje (sparivanje) uzorka (pattern<br>
1997 - Jednokratno pridruživanje (single assignm<br>
1997 - Lijena evaluacija (la **Exakle Solume Turncijskih jezika**<br>
Funkcije višeg reda (higher-order functions)<br>
- Leksičko zatvaranje (lexical closure)<br>
- Podudaranje (sparivanje) uzorka (pattern matchir<br>
- Jednokratno pridruživanje (single assignment)
- 
- 
- 
- 
- Funkcije višeg reda (higher-order functions)<br>- Leksičko zatvaranje (lexical closure)<br>- Podudaranje (sparivanje) uzorka (pattern matching)<br>- Jednokratno pridruživanje (single assignment)<br>- Lijena evaluacija (lazy evaluati - Leksičko zatvaranje (lexical closure)<br>- Podudaranje (sparivanje) uzorka (pattern matching)<br>- Jednokratno pridruživanje (single assignment)<br>- Lijena evaluacija (lazy evaluation)<br>- Zaključivanje o tipovima (type inference) definiranja listi i rada s listama, kao osnovnih podatkovnih struktura funkcijskog programa - Jednokratno pndruzivanje (single a<br>
- Lijena evaluacija (lazy evaluation)<br>
- Zaključivanje o tipovima (type infer<br>
- Eliminacija repnog poziva (tail call<br>
- List comprehension: kompaktan i definiranja listi i rada s list
- 

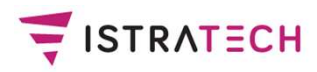

# Čiste funkcije

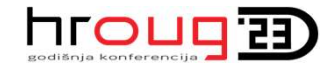

- □ Kod funkcijskog programiranja, najviše se govori o tome da bismo trebali (što više) koristiti čiste funkcije (pure functions), a s time je povezan i izraz referencijalna transparentnost (referential transparency).
- Čiste funkcije:
	- za iste argumente uvijek daju istu povratnu vrijednost
	- nemaju vanjske efekte; vanjski efekti su npr. mijenjanje neke globalne varijable (vidljive izvan funkcije), rad s bazom podataka, čitanje s tipkovnice, pisanje na ekran …
- Jasno je da je nemoguće napraviti koristan softver koji bi se sastojao isključivo od čistih funkcija. Cilj je da većina funkcija bude čista, a da "nečiste radnje" stavimo u posebne funkcije.
- Napomena: poznato je da u Oracle SQL upitu možemo koristiti funkcije, ali one moraju zadovoljavati neke uvjete, minimalno da ne koriste DML i ne mijenjaju pakirane varijable.

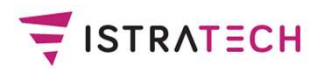

- Haskell kratka povijest<br>je 1960-ih napravio ISWIM, prvi čisti fun □ Peter Landin je 1960-ih napravio **ISWIM**, prvi čisti funkcijski jezik strogo temeljen na lambda računu, bez naredbi pridruživanja. John Backus je 1970-ih napravio FP, funkcijski jezik koji je imao funkcije višeg reda, a Robin Milner je napravio ML, prvi moderni funkcijski jezik, koji je uveo zaključivanje o tipovima (type inference) i polimorfične tipove. 1970-ih i 1980-ih David Turner 70-ih je izradio niz lijenih (lazy) funkcijskih jezika, završno sa sustavom Miranda.
- 1987. je internacionalni komitet započeo na izradi jezika Haskell. 1990-ih je Phil Wadler kreirao klase tipova (type classes) i monade (monads), što je glavna inovacija koju je donio Haskell.
- 2003. je publiciran Haskell Report, koji je definirao prvu stabilnu verziju jezika Haskell. Ažurirana verzija publicirana je 2010. (Haskell 2010.). Sljedeća verzija bit će Haskell 2020.

hroug<sub>3</sub>

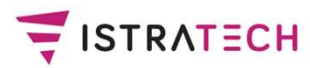

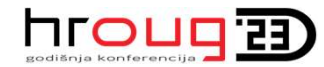

Haskell - definiranje funkcija<br>a je da se prvo navede tip funkcije □ Konvencija je da se prvo navede tip funkcije (u drugim jezicima bismo rekli deklaracija ili signatura), a onda definicija funkcije: E<sup>ISTRATECH</sup><br>
a Konvencija je da se prvo nave<br>
(u drugim jezicima bismo rekli<br>
a onda **definicija funkcije**:<br> **add :: (Int, Int) -> Int**<br> **add (x, y) = x + y** FISTRATECH<br>  $\Box$  Konvencija je da se prvo nave<br>
(u drugim jezicima bismo rekli<br>
a onda **definicija funkcije**:<br> **add :: (Int, Int) -> Int**<br> **add (x, y) = x + y**  $\Box$  Konvencija je da se prvo navede tip it<br>
(u drugim jezicima bismo rekli deklarad<br>
a onda **definicija funkcije:**<br> **add :: (lnt, lnt) -> lnt**<br> **add (x, y) = x + y**<br> **zeroto :: lnt -> [lnt]**<br> **zeroto n = [0..n]** (a dragmi jeziomia bismo reixir de a onda definicija funkcije:<br>add :: (Int, Int) -> Int<br>add (x, y) = x + y<br>zeroto :: Int -> [Int]<br>zeroto n = [0..n]

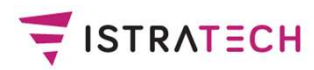

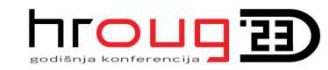

- Haskell curried functions<br>prikazivanja funkcija koje imaju dva ili više Drugi način prikazivanja funkcija koje imaju dva ili više Haskell - curried functions<br>Drugi način prikazivanja funkcija koje imaju dva ili više<br>ulaznih argumenata (n-torku argumenata) su<br>curryzirane funkcije (curried functions), koje se tako zovu<br>prezimenu matematičara koji ih je **ERATECH**<br>Drugi način prikazivanja funkcija koje imaju dva ili više<br>ulaznih argumenata (n-torku argumenata) su<br>**curryzirane funkcije** (curried functions), koje se tako zovu po<br>prezimenu matematičara koji ih je izmislio - FISTRATECH<br>
Die Drugi način prikazivanja funkcija koje imaju dva ili više<br>
ulaznih argumenata (n-torku argumenata) su<br> **curryzirane funkcije** (curried functions), koje se tako zovu po<br>
prezimenu matematičara koji ih je izm ulaznih argumenata (n-torku argumenata<br>
curryzirane funkcije (curried functions)<br>
prezimenu matematičara koji ih je izmisli<br>  $\square$  Npr. funkcija add, koja je imala dva argu<br>
može se pretvoriti u funkciju s jednim arg<br>
koja
- može se pretvoriti u funkciju s jednim argumentom koja vraća drugu funkciju:
- add' :: Int -> (Int -> Int)

- **curryzirane funkcije** (curried functions), koje se tako zovu po<br>prezimenu matematičara koji ih je izmislio **Haskell Curry**.<br>  $\square$  Npr. funkcija add, koja je imala dva argumenta,<br>
može se pretvoriti u funkciju:<br> **add'** primjenom argumenata često mogu napraviti druge korisne funkcije. Npr. iz add' možemo ovako dobiti funkciju koja povećava (neki) broj za 1: koja vraća drugu funkciju:<br> **add' :: Int -> (Int -> Int)**<br> **add' x y = x + y**<br>  $\Box$  **Curryzirane funkcije** su fleksibilnije, j<br>
primjenom argumenata često mogu na<br>
funkcije. Npr. iz add' možemo ovako d<br>
povećava (neki) br
- 

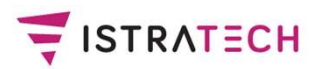

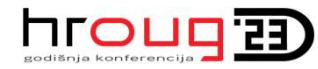

Haskell - rekurzivne funkcije<br>jezici obilato koriste rekurziju, jer imaju Funkcijski jezici obilato koriste rekurziju, jer imaju optimizaciju kojom (često) mogu izbjeći dešavanje greške <sup>rratech</sup> **Haskell - rekurzivne funkcije**<br>Funkcijski jezici obilato koriste rekurziju, jer imaju<br>**optimizaciju** kojom (često) mogu izbjeći dešavanje g<br>prelijevanja stoga (**stack overflow**): □ Funkcijski jezici obilato koriste rekurziju, jer imaju<br> **optimizaciju** kojom (često) mogu izbjeći dešavanje gre<br>
prelijevanja stoga (**stack overflow**):<br> **reverse :: [a] -> [a]**<br> **reverse [] = []**<br> **reverse (x:xs) = reve** 

```
reverse :: [a] -> [a]
reverse \begin{bmatrix} 1 \\ 1 \end{bmatrix} = \begin{bmatrix} 1 \\ 1 \end{bmatrix}
```
- □ I neki ne-funkcijski jezici imaju eliminaciju repnog poziva pronjovanja stoga (stash overnow).<br>verse :: [a] -> [a]<br>verse [] -= []<br>l neki ne-funkcijski jezici imaju **eliminaciju repnog poziva**<br>kod rekurzije (tail call elimination ili tail call optimisation),<br>tj. onda kada je zadnja tj. onda kada je zadnja operacija u kodu ("na repu koda") poziv funkcije same.
- Tu mogućnost imaju npr. Scala, Kotlin, C++ (svi kompajleri), a nemaju npr. Java, PL/SQL.

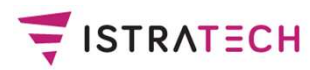

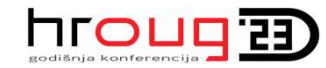

# <u>Haskell</u> - funkcije višeg reda<br>Aišeg reda (higher order functions - HOF)

- Haskell funkcije višeg reda<br>
D Funkcije višeg reda (higher order functions HOF)<br>
su takve funkcije koje kao argument ili/i<br>
kao povratnu vrijednost imaju (neku drugu) funkciju. su takve funkcije koje kao argument ili/i kao povratnu vrijednost imaju (neku drugu) funkciju.
- Haskell funkcije višeg reda<br>
D Funkcije višeg reda (higher order functions HOF)<br>
su takve funkcije koje kao argument ili/i<br>
kao povratnu vrijednost imaju (neku drugu) funkciju.<br>
D Budući da sve curryzirane funkcije ima vrijednost (drugu) funkciju, najčešće se funkcijama višeg reda zovu samo one koje imaju (drugu) funkciju kao argument. □ **Funkcije višeg reda** (higher orde<br>su takve funkcije koje kao argume<br>kao povratnu vrijednost imaju (ne<br>□ Budući da sve **curryzirane funkc**<br>vrijednost (drugu) funkciju, najčeš<br>zovu samo one koje imaju (drugu<br>**map :: (a** su takve funkcije koje kao argu<br>kao povratnu vrijednost imaju (<br>  $\square$  Budući da sve **curryzirane fur**<br>
vrijednost (drugu) funkciju, najč<br>
zovu samo one koje imaju (dru<br> **map :: (a -> b) -> [a] -> [b]**<br> **map f [] = []**<br> **ma** kao povratnu vrijednost imaju (neku drugu) lunkciju<br>  $\square$  Budući da sve **curryzirane funkcije** imaju kao pov<br>
vrijednost (drugu) funkciju, najčešće se funkcijama<br>
zovu samo one koje imaju (drugu) funkciju kao arg<br> **map ::**

```
zovu samo one koje imaju (drugi<br>
map :: (a -> b) -> [a] -> [b]<br>
map f [] = []<br>
map f (x:xs) = f x : map f xs<br>
> map (+1) [1, 3, 5, 7]<br>
[2,4,6,8]
```

```
[2,4,6,8]
```
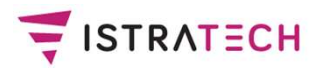

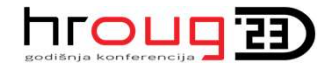

# Scala – kratka povijest<br>Zik Scala kreirao je Martin Odersky, r

- □ Programski jezik Scala kreirao je Martin Odersky, profesor na Ecole Polytechnique Fédérale de Lausanne (EPFL).
- □ Krajem 80-ih doktorirao je na ETH Zürich kod profesora Niklausa Wirtha (kreatora Pascala i Module-2).
- □ Nakon toga naročito se bavio istraživanjima u području funkcijskih jezika, zajedno sa kolegom Philom Wadlerom (jednim od dva glavna kreatora funkcijskog jezika Haskell).
- □ Kada je izašla Java, Odersky i Wadler su 1996. napravili jezik Pizza nad JVM-om. Na temelju projekta Pizza, napravili su 1997./98. Generic Java (GJ), koji je uveden u Javu 5 (malo ga je nadopunio Gilad Bracha, sa wildcardsima).

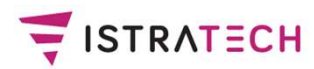

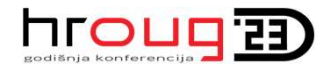

# Scala - osnovne osobine

- Scala je čisti objektno-orijentirani jezik (sa statičkom provjerom tipova). Osim toga, na temelju objektnoorijentiranih mogućnosti izgrađene su i brojne funkcijske mogućnosti, tako da je Scala i funkcijski jezik (ali nije čisti).
- Sa funkcijskim osobinama došle su i neke osobine koje su vrlo pogodne za konkurentno programiranje.
- □ Scala je izvrstan jezik i za pisanje DSL-ova (Domain-Specific Language), jezika za specifičnu problemsku domenu.
- No, važno je da se može programirati u Scali bez da se napusti Java, jer se Java i Scala programski kod mogu jako dobro upotpunjavati.

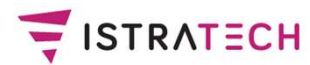

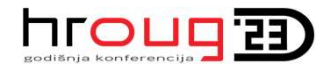

# nrou<br>Scala - funkcije višeg reda<br>ie kao argument ili povratnu vrijednost imaiu ne

 Funkcije koje kao argument ili povratnu vrijednost imaju neku drugu funkciju, zovu se funkcije višeg reda (ovdje je to suma): def suma  $(f: Int \Rightarrow Int, a: Int, b: Int): Int =$ if  $(a > b)$  0 else  $f(a) + suma(f, a + 1, b)$ 

- Sada definiramo dvije funkcije i koristimo ih (za punjenje vrijednosti val varijabli) kao 1. parametar funkcije suma: def  $kvadrat(x: Int): Int = x * x$
- def dvaNaNtu(x: Int): Int =

if  $(a > b)$  0 else  $f(a) + suma(f, a + 1, b)$ <br>
Sada definiramo dvije funkcije i koristimo ih (za punjenje<br>
vrijednosti val varijabli) kao 1. parametar funkcije suma:<br>
f kvadrat(x: Int): Int = x \* x<br>
f dvaNaNtu(x: Int): Int =<br>
if (x val sumaKvadrata = suma ( $k$ vadrat, 1, 5) // = 55 val sumaDvaNaNtu = suma (dvaNaNtu, 1, 5)  $// = 62$ 

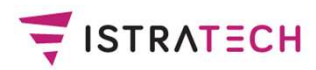

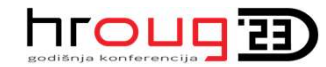

# Scala – kolekcije,<br>utabilne i mutabilne imutabilne i mutabilne

- Funkcijski jezici poznati su po tome da imaju izvrstan način rada sa kolekcijama, naročito sa listama (list).
- □ Glavne Scala kolekcije su List, Set i Map. List je uređena kolekcija objekata, Set je neuređena kolekcija objekata, a Map je skup parova (ključ, vrijednost).

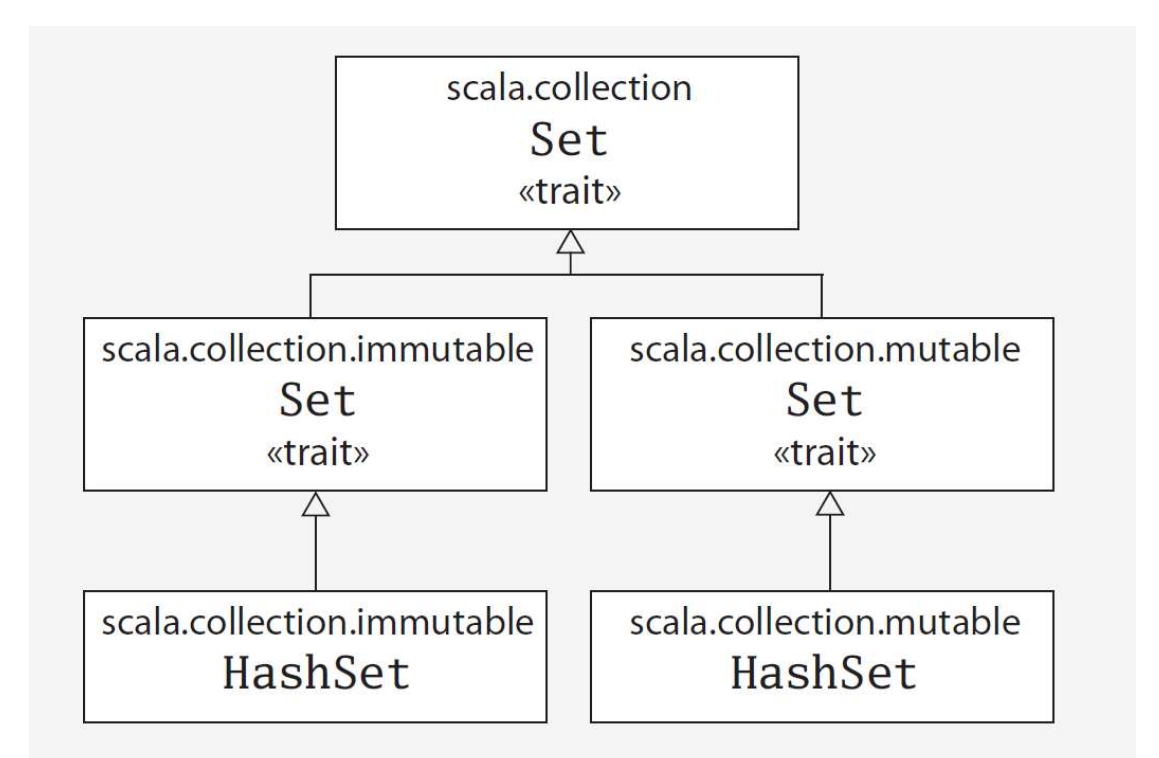

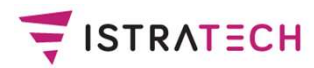

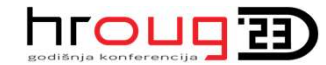

# Scala - lijena evaluacija<br>(lazy evaluation) (lazy evaluation)

 Inicijalizacija vrijednosti odgađa se do trenutka kada se (lijena) vrijednost prvi put koristi:

```
class Radnik (id: Int, ime: String,
   managerId: Int) { // bez lijene evaluacije
   val manager: Radnik = Db.get(managerId)
   val tim: List[Radnik] = Db.tim(id)
}
(njoha) Mijoanost pri partonion.<br>
class Radnik (id: Int, ime: String,<br>
managerId: Int) { // bez lijene evaluacije<br>
val manager: Radnik = Db.get(managerId)<br>
val tim: List[Radnik] = Db.tim(id)<br>
}<br>
class Radnik (id: Int, ime:
```

```
managerId: Int) { // sa lijenom evaluacijom
 lazy val manager: Radnik = Db.get(managerId)
 lazy val tim: List[Radnik] = Db.tim(id)
}
```
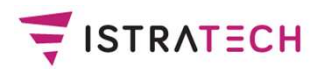

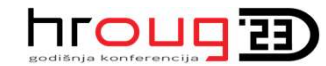

# Java - kratka povijest

- <sub>Istrati</sub>ch **Java kratka povijest**<br>D Java 1.0 se pojavila 1996. i (u pravo vrijeme!) reklamirana je<br>kao jezik za Internet, čime je odmah stekla ogromnu slavu.<br>D Počeci Jave sežu u 1992., kada se zvala Oak i bila kao jezik za Internet, čime je odmah stekla ogromnu slavu.
- Počeci Jave sežu u 1992., kada se zvala Oak i bila namijenjena za upravljanje uređajima za kabelsku televiziju i slične uređaje.
- $\Box$  Sami autori su rekli da je Java = C++--, tj. da je to Java 1.0 se pojavila 1996. i (u pravo vrijeme!) reklamirana je<br>kao jezik za Internet, čime je odmah stekla ogromnu slavu.<br>Počeci Jave sežu u 1992., kada se zvala Oak i bila<br>namijenjena za upravljanje uređajima za kabelsku da Java i C++ imaju sličnu sintaksu. Eiffel sintaksa je inspirirana jezikom ADA 83. Scala je negdje između.
- Međutim, Java nije podskup C++ jezika. Također, iako jednostavniji nego C++, Java nije baš jednostavan jezik.
- Eiffel i Scala su "čisti" OOPL jezici. C++ nije, jer je morao zadržati (potpunu) kompatibilnost sa jezikom C. Java je negdje između.

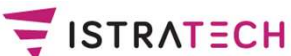

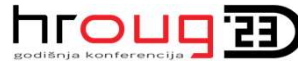

# Java 8 - najvažnije nove mogućnosti:<br>ambda izrazi, default metode, Streams lambda izrazi, default metode, Streams

- Na temelju onoga što čitamo i čujemo, mogli bismo zaključiti da je najvažnija nova mogućnost u Javi 8 lambda izraz (ili kraće, lambda).
- Inače, lambda izraz je (u Javi) naziv za metodu bez imena. U pravilu je ta metoda funkcija, a ne procedura. Zato možemo reći i da lambda izraz je anonimna funkcija, koja se može javiti kao parametar (ili povratna vrijednost) druge funkcije (koja je, onda, funkcija višeg reda). da je najvažnija nova mogućnost u Javi 8 **lambda izraz**<br>(ili kraće, **lambda**).<br>Inače, lambda izraz je (u Javi) naziv za metodu bez imena<br>U pravilu je ta metoda funkcija, a ne procedura.<br>Zato možemo reći i da **lambda izraz**
- □ U Javi 8 pojavile su se i tzv. default metode u Java sučeljima višestrukog nasljeđivanja implementacije u Javu.
- Međutim, lambda izrazi i default metode su, na neki način, posljedica uvođenja treće važne mogućnosti u Javi 8, a to su Streamsi, koji nadograđuju dosadašnje Java kolekcije.

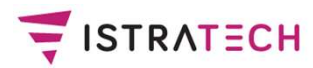

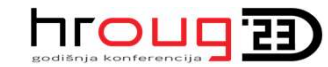

- J<mark>ava 8 lambda izrazi</mark><br>(izrazi) temelje se na tzv. **funkcijskim** лгошд;<br>J**ava 8 - lambda izrazi**<br>Д Java 8 lambda (izrazi) temelje se na tzv. **funkcijskim**<br>**Sučeljima** (functional interface), koji su postojali od početka.<br>Д Funkcijska sučelja su ona sučelja koja imaju točno jednu <u>הרסים Ja</u>va 8 **- lambda izrazi**<br>Java 8 lambda (izrazi) temelje se na tzv. **funkcijskim**<br>sučeljima (functional interface), koji su postojali od početka.<br>Funkcijska sučelja su ona sučelja koja imaju točno jednu<br>(iednu i sa
- Funkcijska sučelja su ona sučelja koja imaju točno jednu (jednu i samo jednu) apstraktnu funkciju. No, od Jave 8 funkcijska sučelja mogu imati i statičke metode i default metode (koje nisu postojale prije Jave 8). Java 8 lambda (izrazi) temelje se na tzv**. funkcijskim**<br>**sučeljima** (functional interface), koji su postojali od početka<br>Funkcijska sučelja su ona sučelja koja imaju točno jednu<br>(jednu i samo jednu) apstraktnu funkciju. No □ Funkcijska sučelja su ona sučelja koja imaju točno jednu<br>
(jednu i samo jednu) apstraktnu funkciju. No, od Jave 8<br>
funkcijska sučelja mogu imati i statičke metode i default<br>
metode (koje nisu postojale prije Jave 8).<br>
- Npr. kad Java kompajler naiđe na ovakvu naredbu (lambda izraz je desno od znaka jednakosti; ovo je samo jedna od

kompajler provjerava da li postoji odgovarajuće sučelje StringToIntMapper, koje ima samo jednu apstraktnu funkciju.

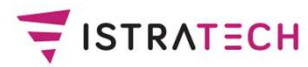

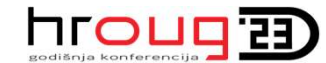

```
Java 8 - default metode<br>postojeće sučelje Iterable
// 1. ako bismo postojeće sučelje Iterable
// htjeli proširiti sa novom metodom forEach,
// morali bismo mijenjati svaku klasu
// koja (direktno ili indirektno) nasljeđuje to sučelje
public interface Iterable<T> {
  public Iterator<T> iterator();
  public void forEach(Consumer<? super T> consumer);
}
```

```
// 2. default metode rješavaju taj problem
public interface Iterable<T> {
 public r<T> iterator();
 public default void forEach(Consumer<? super T> consumer) {
   for (T t : this) {
     consumer.accept(t);
   }
  }
}
```
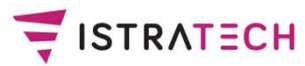

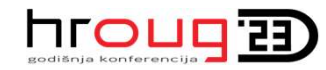

# PL/SQL – prijedlog za uvođenje<br>nekih funkcijskih mogućnosti<br>de bi bile debre (e viereistre pije nemecuće) nekih funkcijskih mogućnosti

- Mislimo da bi bilo dobro (a vjerojatno nije nemoguće), da Oracle ugradi u PL/SQL neke funkcijske mogućnosti koje danas imaju svi funkcijski jezici i skoro svi objektni jezici (npr. C++, Eiffel, Java, C#, Scala, Kotlin, Swift):
- funkcije višeg reda (kod kojih argument može biti druga funkcija)
- **lambda izrazi** (anonimne funkcije)
- eliminacija (ili optimizacija) repnog poziva (TCE ili TCO); niti Java još nema
- mogućnost razlikovanja varijabli koje se mogu mijenjati samo jednom (val) ili više puta (var)

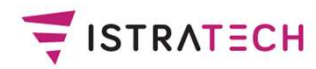

# In-place mutation

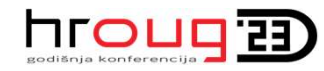

E<sup>ECH</sup> ln-place mutation<br>- direktno mijenjanje (zajedničkih) podataka<br>n Gray, jedan od najvećih stručnjaka na području baza<br>dataka (asashna transakajja), panjasa je eliodaća In-place mutation<br>
- direktno mijenjanje (zajedničkih) podataka<br>
I Jim Gray, jedan od najvećih stručnjaka na području baza<br>
podataka (posebno transakcija), napisao je sljedeće<br>
http://www.bpl.bp.com/techreports/tandem/TP-8 **charect conducts in the University of the University of the direktno mijenjanje (zajedničkih) podataka**<br>Jim Gray, jedan od najvećih stručnjaka na području baza<br>podataka (posebno transakcija), napisao je sljedeće<br>http://ww http://www.hpl.hp.com/techreports/tandem/TR-81.3.pdf. **in-place mutation**<br> **in-place mutation**<br>
Jim Gray, jedan od najvećih stručnjaka na području baza<br>
podataka (posebno transakcija), napisao je sljedeće<br>
http://www.hpl.hp.com/techreports/tandem/TR-81.3.pdf.<br> **Update in plac** 

### □ Update in place: a poison apple?

- □ When bookkeeping was done with clay tablets or paper and accounting practices.
- □ One of the cardinal rules is double-entry bookkeeping so that calculations are self checking, thereby making them failfast.
- $\Box$  A second rule is that one never alters the books; if an error is When bookkeeping was done with clay tablets or paper and<br>ink, accountants developed some clear rules about good<br>accounting practices.<br>One of the cardinal rules is **double-entry bookkeeping** so<br>that calculations are self ch ink, accountants developed some clear rules about good<br>accounting practices.<br>One of the cardinal rules is **double-entry bookkeeping** so<br>that calculations are self checking, thereby making them fail-<br>fast.<br>A second rule is transactions of the business…

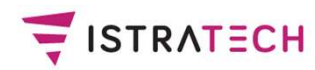

In-place mutation

- E<sup>ECH</sup> ln-place mutation<br>- direktno mijenjanje (zajedničkih) podataka<br>pdate-in-place strikes many systems designers as a<br>rdinal sinuit vialates traditional esecunting prestiese. □ Update-in-place strikes many systems designers as a In-place mutation<br>
- direktno mijenjanje (zajedničkih) podataka<br>
Update-in-place strikes many systems designers as a<br>
cardinal sin: it violates traditional accounting practices<br>
which have been observed for hundreds of yea IRATECH<br>
- direktno mijenjanje (zajedničkih) podataka<br>
Update-in-place strikes many systems designers as a<br>
cardinal sin: it violates traditional accounting practices<br>
which have been observed for hundreds of years. In-place mutation<br>
In-place mutation<br>
Divergent of the probability of the direction of the Update-in-place strikes many systems designers as a<br>
cardinal sin: it violates traditional accounting practices<br>
which have been ob
- 111-place mutation<br>
 direktno mijenjanje (zajedničkih) podataka<br>
Update-in-place strikes many systems designers as a<br>
cardinal sin: it violates traditional accounting practices<br>
which have been observed for hundreds of ye Cotrullis, smatra se izumiteljem dvojnog knjigovodstva.
- □ Kako možemo primijeniti metode, koje su poznate u knjigovodstvu preko 550 godina, na kolekcije podataka?
- Naime, kada dvije softverske dretve (ili više njih) mijenja kolekciju podataka na način da se radi in-place mutation, tada: 1468.), talijanski Benedetto Cotrugli, latinski Benedictus de<br>
Cotrullis, smatra se izumiteljem **dvojnog knjigovodstva**.<br> **□ Kako možemo primijeniti metode, koje su poznate u knjigovodstvu preko 550 godina, na kolekcije** Cotrullis, smatra se izumiteljem **dvojnog knjigovodstva**<br>
□ **Kako možemo primijeniti metode, koje su poznate u knjigovodstvu preko 550 godina, na kolekcije podata<br>
□ Naime, kada dvije softverske dretve (ili više njih) mij**
- 
- 

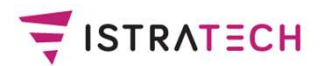

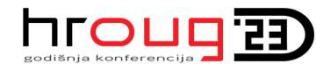

# Izbjegavanje in-place mutation

- Rješenje (ne uvijek) je u tome da se izbjegne in-place mutation, tako da se, kao kod dvostrukog knjigovodstva, ne mijenjaju postojeći podaci, nego se uvijek stvaraju novi.
- Umjesto da mijenjamo postojeći element, stvaramo novi. Umjesto da dodajemo element u postojeću kolekciju, stvaramo novu kolekciju s dodanim elementom.
- Programeri koji su navikli na imperativno programiranje isprva ostanu začuđeni kada čuju za takav način rada.

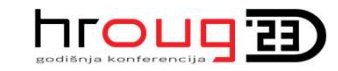

# Uobičajene (dvije) primjedbe na izbjegavanje in-place mutation

Uobičajene (dvije) primjedbe su:

ERATECH **Uobičajene (dvije) primjedbe na ELICLLEED**<br>**izbjegavanje in-place mutation**<br>Uobičajene (dvije) primjedbe su:<br>- ako jedna dretva stvara svoju kopiju podataka, i ne vidi tuđe<br>izmjene, zar to nije loše?<br>- zar ovakav izmjene, zar to nije loše? ITRATECH **Latver Ulang Univer Concept Conservant Conservant Conservant Conservator University Political Political<br>Conservation University Primitical Political<br>Conservative memorijske izmjene, zar to nije loše?<br>- zar ovakav** 

resurse, jer svaka dretva radi kopiju svojih podataka?

 $\Box$  Odgovor na prvo pitanje je – pa dretve i ne bi trebale vidjeti privremene podatke, koji se ne bi vidjeli u serijskom načinu rada (napomena: kod baza podataka uobičajeno je da transakcija ne vidi rezultate druge transakcije, dok ta druga ne napravi COMMIT).

□ Odgovor na drugo pitanje – najčešće ne treba raditi kopiju svih podataka, nego samo dijela.

# Primjer brisanja 1. elementa **SISTRATECH** i dodavanja 5 novih elemenata u imutabilnu listuList 1 List I is left unchanged. S a

a

List<sub>2</sub>

List 2 is a new list after removing one element and adding five new ones. No copying has occurred.

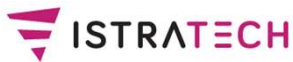

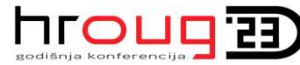

# Da li se s podacima u BP može raditi nešto slično kao sa imutabilnim listama kod programskih jezika?

- Iako to nije u potpunosti isto, postoji nešto što ima puno sličnosti, a to je – ne koristiti (SQL) UPDATE i DELETE naredbe, nego samo naredbu INSERT.
- Umjesto da mijenjamo postojeći redak (UPDATE), unesemo novi (INSERT), koji će "zamijeniti" prethodni redak. Naravno, mora postojati stupac, ili više njih, koji će označavati da je to najnoviji redak.
- Umjesto da brišemo postojeći redak (DELETE), unesemo novi, koji će sadržavati informaciju da je taj redak (i njegove prethodne verzije) izbrisan. Na fizičkoj razini ovo nije ništa novo, jer DELETE naredba na fizičkoj razini ne briše redak, već ga označava slobodnim za upis novog retka.

# Koje su prednosti i mane takvog pristupa

- □ Prednost bi bila (i) u tome što bi **podaci bili rjeđe zaključani** (INSERT isto radi zaključavanje, zbog provjere PK / UK).
- Naravno, može se izreći i puno primjedbi, npr.:
- tako bi nam trebalo puno više prostora za bazu podataka, jer bi se sve pamtilo; no današnji su diskovi sve veći, a danas neke regulative traže da se pamti sve **Noje su prednosti i mane takvog pristupa**<br>  $\square$  Prednost bi bila (i) u tome što bi **podaci bili rjeđe zaključani**<br>
(INSERT isto radi zaključavanje, zbog provjere PK / UK).<br>  $\square$  Naravno, može se izreći i puno primjedbi,
- naredbe ne zaključavaju podatke za čitanje, tj. SELECT (Oracle multiversion consistency model rada s transakcijama) □ Naravno, može se izreći i puno primjedbi, npr.:<br>- tako bi nam trebalo **puno više prostora** za bazu podataka,<br>- jer bi se sve pamtilo; no današnji su diskovi sve veći,<br>- a danas neke regulative traže da se pamti sve<br>- da
- koristiti flashback tehnologije (Flashback Data Archive, Flashback Query ...)
- tako bi nam bilo jako teško programirati; no možda se danas skoro sve baze (Oracle od početka) rade tako da **DML**<br>**naredbe ne zaključavaju podatke za čitanje**, tj. SELECT<br>(Oracle multiversion consistency model rada s transakcijama)<br>ako želimo pamtiti sve podatke, **u Oracle ba** neobično onima koji su radili samo imperativno programiranje.

# Oracle DBMS 19c (19.10 i 19.11) hroug ima blockchain tablice i imutabilne tablice

- Oracle je od baze 18c (izašla je 2018.) uveo označavanje **DENTECH Concredit Concredit Concredity Concredity Concredity Concredit Concredit Concredit Concredit Concrete**<br> **Dends in the position of the Concrete Concrete Concrete Concrete Concrete prema godinama i uveo je pojmove L** IRATECH **Oracle DBMS 19c (19.10 i 19.11)** https://www.htmablook.chaintablice ilimutabilne tablice<br>Oracle je od baze 18c (izašla je 2018.) uveo označavanje<br>prema godinama i uveo je pojmove Long Term Release (LTR)<br>i Innovati IRATECH **Oracle DBMS 19c (19.10 i 19.11)** hrouged ima blockchain tablice i imutabilne tablice<br>Oracle je od baze 18c (izašla je 2018.) uveo označavanje<br>prema godinama i uveo je pojmove Long Term Release (LTR)<br>i Innovation R prema godinama i uveo je pojmove Long Term Release (LTR)<br>i Innovation Release ili non-LTR (napomena: Java 19 ne<br>predstavlja godinu i LTS u Javi znači Long-Term Support).<br> $\square$  Sve baze do 12c, baza 19c i buduća baza 23c su
- Sve baze do 12c, baza 19c i buduća baza 23c su LTR. Baze 18c i 21c su non-LTR.
- a onda ih je uključio i u verziju 19c, u 19.10 (napomena: 19 je godina, a 10 nije mjesec, nego redni broj). Baze 18c i 21c su non-LTR.<br>Oracle je početkom 2021. uveo **blockchain tables** u bazi 21c<br>a onda ih je uključio i u verziju 19c, u 19.10<br>(napomena: 19 je godina, a 10 nije mjesec, nego redni broj).<br>Nekoliko mjeseci kasnije,
- 37 Nekoliko mjeseci kasnije, Oracle je u bazu 21c uveo

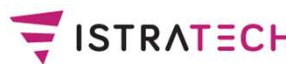

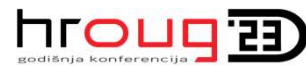

## Oracle DBMS 19.10 ima blockchain tablice

- **Blockchain tablice**<br>Blockchain tablice štite podatke koji bilježe važne radnje,<br>In Blockchain tablice štite podatke koji bilježe važne radnje,<br>imovinu, entitete i dokumente od neovlaštene izmjene ili<br>brisania. Blockchain imovinu, entitete i dokumente od neovlaštene izmjene ili **broug as Aren konder Blockchain tablice**<br>**Blockchain tablice štite podatke koji bilježe važne radnje,**<br>imovinu, entitete i dokumente od neovlaštene izmjene ili<br>brisanja. Blockchain tablice sprečavaju neovlaštene promjene<br> napravljene pomoću baze podataka i otkrivaju neovlaštene promjene koje zaobilaze bazu podataka. **BRATECH**<br> **Blockchain tablice štite podatke koji bilježe važne radnje,<br>
imovinu, entitete i dokumente od neovlaštene izmjene ili<br>
brisanja. Blockchain tablice sprečavaju neovlaštene promjene<br>
napravljene pomoću baze podat**
- i retke organiziraju u više lanaca. Svaki redak u lancu, osim prvog retka, lančano je povezan s prethodnim retkom u lancu pomoću kriptografskog hash-a. apravijene pomocu baze podataka i otkrivaju neoviastene<br>romjene koje zaobilaze bazu podataka.<br>Ilockchain tablice su samo za čitanje (insert-only tablice),<br>retke organiziraju u više lanaca. Svaki redak u lancu, osim<br>rvog re DMJene koje zaobilaze bazu podataka.<br>Dokchain tablice su samo za čitanje (insert-only<br>Detke organiziraju u više lanaca. Svaki redak u la<br>Vog retka, lančano je povezan s prethodnim ret<br>MOCU kriptografskog hash-a.<br>EATE BLOCK Nockchain tablice su samo za čitanje (insert-only tablice),<br>retke organiziraju u više lanaca. Svaki redak u lancu, osim<br>rvog retka, lančano je povezan s prethodnim retkom u lancu<br>omoću kriptografskog hash-a.<br>REATE BLOCKCHA retke organiziraju u više lanaca. Svaki redak u lancu, osim<br>rvog retka, lančano je povezan s prethodnim retkom u lancu<br>omoću kriptografskog hash-a.<br>REATE BLOCKCHAIN TABLE bank\_ledger<br>(bank VARCHAR2(128), deposit\_date DATE,

CREATE BLOCKCHAIN TABLE bank\_ledger

HASHING USING "SHA2\_512" VERSION "v1";

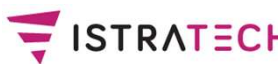

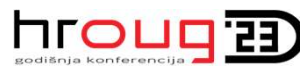

# Oracle DBMS 19.11 ima imutabilne tablice

- ISTRATECH<br> **Oracle DBMS 19.11 ima imutabilne tablice**<br>
I Imutabilne (nepromjenjive) tablice pružaju zaštitu od<br>
neovlaštene izmjene podataka. Imutabilne tablice su tablice<br>
samo za čitanie (insert-only) i sprečavaju neovla neversch inco**ug and mutabilne fablice**<br> **Oracle DBMS 19.11 ima imutabilne tablice**<br>
Imutabilne (nepromjenjive) tablice pružaju zaštitu od<br>
neovlaštene izmjene podataka. Imutabilne tablice su tablice<br>
samo za čitanje (ins samo za čitanje (insert-only) i sprečavaju neovlaštene izmjene **Oracle DBMS 19.11 ima imutabilne tablice<br>Imutabilne (nepromjenjive) tablice pružaju zaštitu od<br>neovlaštene izmjene podataka. Imutabilne tablice su tablice<br>samo za čitanje (insert-only) i sprečavaju neovlaštene izmjene<br>pod** su rezultat ljudskih pogrešaka. **CHAMEGH**<br> **CHAMEGH**<br>
D Imutabilne (nepromjenjive) tablice pružaju zaštitu od<br>
neovlaštene izmjene podataka. Imutabilne tablice su tablice<br>
samo za čitanje (insert-only) i sprečavaju neovlaštene izmjene<br>
podataka od stran
- redci ne mogu mijenjati. Redci postaju zastarjeli nakon zadanog razdoblja zadržavanja i tada se mogu brisati. matasime (nepremjenjive) tasnee prazaja zastita ca<br>neovlaštene izmjene podataka. Imutabilne tablice su tablice<br>samo za čitanje (insert-only) i sprečavaju neovlaštene izmjene<br>podataka od strane insajdera i slučajne izmjene postojećih aplikacija. u rezultat ijudskih pogresaka.<br>lovi redci mogu se dodati u imutabilnu tablicu, ali se postojeći<br>edci ne mogu mijenjati. Redci postaju zastarjeli nakon<br>adanog razdoblja zadržavanja i tada se mogu brisati.<br>**(orištenje imutab** NOVI redci mogu se dodati u imutabilnu tablicu, ali se<br>edci ne mogu mijenjati. Redci postaju zastarjeli nakc<br>adanog razdoblja zadržavanja i tada se mogu brisat<br>Korištenje imutabilnih tablica ne zahtijeva izmjeni<br>ostojećih Paci ne mogu mijenjati. Reaci postaju zastarjeli nakor<br>adanog razdoblja zadržavanja i tada se mogu brisati.<br>Korištenje imutabilnih tablica ne zahtijeva izmjene<br>ostojećih aplikacija.<br>REATE IMMUTABLE TABLE trade\_ledger<br>(id N
- CREATE IMMUTABLE TABLE trade\_ledger
	-
	-
	-

# IMUTADILINE I **blockchain tablice - razlika**<br>Table 20-8 Differences Between Immutable Tables and Blockchain Tables SISTRATECH

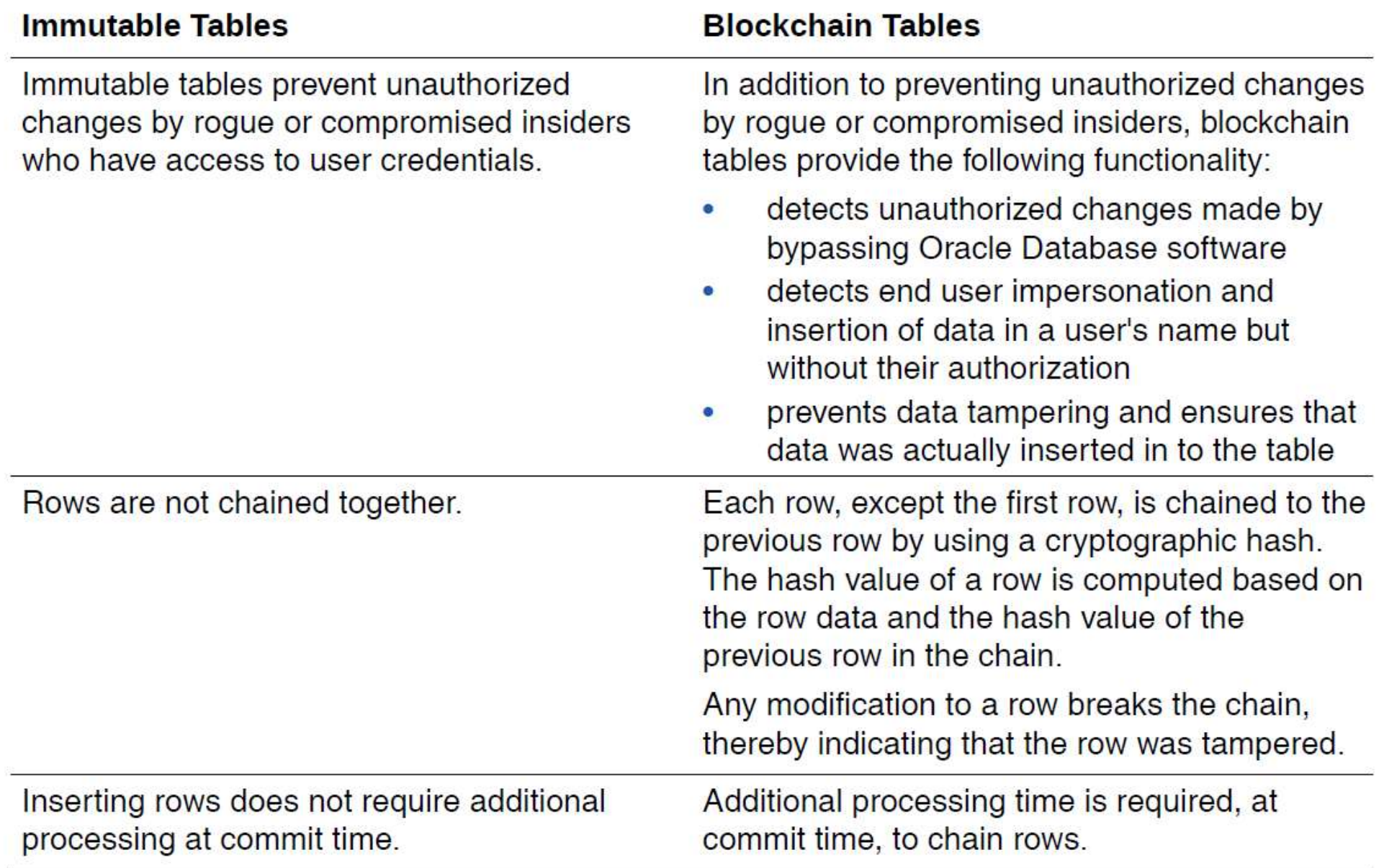

# Imutabilne i blockchain tablice - razlika<br>Imutabilne i blockchain tablice - razlika<br>, iako su nastale malo kasnije, Oracle imutabilne tablice

- Dakle, iako su nastale malo kasnije, Oracle imutabilne tablice su manjih mogućnosti nego blockchain tablice.
- Između ostalog, za razliku od imutabilnih tablica, blockchain tablice otkrivaju neovlaštene promjene koje zaobilaze bazu podataka.
- Međutim, imutabilne tablice imaju i prednosti.
- Jednostavnije su, imaju manje restrikcija za korištenje i ne traže dodatno procesorsko vrijeme za insert podataka, dok je kod blockchain tablica potrebno dodatno vrijeme za ulančavanje blokova (za vrijeme commit procesiranja).

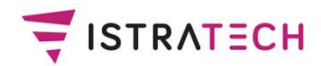

i <sub>i</sub>

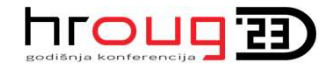

# Oracle DBMS 23c – što je novo<br>u blockchain / immutable tables u blockchain / immutable tables

 Ovi slajdovi napravljeni su na temelju materijala koje je napravio Tim Hall:

https://oracle-base.com/articles/23c/blockchain-tableenhancements-23c

https://oracle-base.com/articles/23c/immutable-tableenhancements-23c

Oracle DBMS 23c – blockchain tables<br>cle 23c we have the option of using the original "V1" In Oracle 23c we have the option of using the original "V1" version, which is the default, or the new "V2" version, which supports additional functionality. FISTRATECH **Oracle DBMS 23c — blockc**<br>  $\Box$  In Oracle 23c we have the option of usin<br>
version, which is the default, or the new<br>
supports additional functionality.<br>  $\Box$  V1 version (default):<br>
create blockchain table bct\_

```
create blockchain table bct_t1 (
   id number,
   fruit varchar2(20),
   quantity number,
   supports additional functionality.<br>
V1 version (default):<br>
eate blockchain table bct_t1 (<br>
id number,<br>
fruit varchar2(20),<br>
quantity number,<br>
created_date date,<br>
constraint it_t1_pk primary key (id)<br>
deep until 0 deep idlo
   constraint it t1 pk primary key (id)
) and \overline{\phantom{a}}no drop until 0 days idle
no delete until 16 days after insert
hashing using "SHA2 512";
```

```
Oracle DBMS 23c – blockchain tables
□ V2 version:
create blockchain table bct_t2 (
   id number,
   fruit varchar2(20),
  quantity number,
   TRATECH Oracle DBMS 23c - blockchain<br>
V2 version:<br>
eate blockchain table bct_t2 (<br>
id number,<br>
fruit varchar2(20),<br>
quantity number,<br>
created_date date,<br>
constraint it_t2_pk primary key (id)
   constraint it_t2_pk primary key (id)
) and \overline{\phantom{a}}no drop until 0 days idle
no delete until 16 days after insert
hashing using "SHA2 512" version "v2";
```
□ Checking the USER TAB COLS view shows us several invisible columns have been added to our column list. Notice the "V2" table has twice the number of hidden columns compared to the "V1" table.

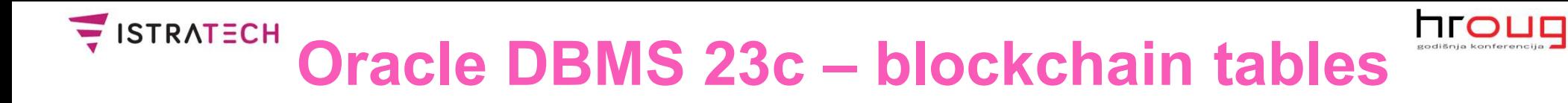

- $\Box$  In the previous releases blockchain tables only supported up to 32 system generated chains per instance, with rows being assigned to chains at random.
- □ In Oracle 23c we can create user chains using up to three columns to define the chains. Each unique combination of values represents a separate chain.
- $\Box$  In the following example we use the WITH USER CHAIN clause, resulting in a separate chain for each unique value of the FRUIT column.

# Oracle DBMS 23c – blockchain tables

```
CONS 23c - blockchain tables<br>
create blockchain table bct_uc (<br>
id number,<br>
fruit varchar2(20),<br>
muntity sumber
     id number,
     fruit varchar2(20),
     quantity number,
     TRATECH Oracle DBMS 23c - blockchain<br>eate blockchain table bct_uc (<br>id number,<br>fruit varchar2(20),<br>quantity number,<br>created_date date,<br>constraint bct_uc_pk primary key (id)
     CALCE DENNS 23C - DIOCKCHAIN TADIES<br>
eate blockchain table bct_uc (<br>
id mumber,<br>
fruit varchar2(20),<br>
quantity number,<br>
created_date date,<br>
constraint bct_uc_pk primary key (id)<br>
drop until 0 days idle<br>
dalate until 16 
) and \overline{\phantom{a}}no drop until 0 days idle
no delete until 16 days after insert
hashing using "SHA2_512"
quantity number,<br>created_date date,<br>constraint bct_uc_pk primary key (id)<br>)<br>no drop until 0 days idle<br>mo delete until 16 days after insert<br>hashing using "SHA2_512"<br>with user chain fruit_chain (fruit) version "v2";<br>\Box The
```
□ The USER\_BLOCKCHAIN\_TABLE\_CHAINS view allows us to display information about user chains associated with a table.

Oracle DBMS 23c – blockchain tables<br>cle 23c the maximum idle retention time for the table is  $\Box$  In Oracle 23c the maximum idle retention time for the table is controlled by the BLOCKCHAIN TABLE\_RETENTION\_THRESHOLD parameter. FISTRATECH **Oracle DBMS 23c — blockchain tables**<br>  $\square$  In Oracle 23c the maximum idle retention time for the table is<br>
controlled by the BLOCKCHAIN\_TABLE\_RETENTION\_THRESHOLD<br>
parameter.<br>
show parameter blockchain\_table\_re **DRIGE DENT ASC - DIOCKCHAIN TADIES**<br>  $\square$  In Oracle 23c the maximum idle retention time for the table is<br>
controlled by the BLOCKCHAIN\_TABLE\_RETENTION\_THRESHOLD<br>
parameter.<br>
show parameter blockchain\_table\_retention\_thres

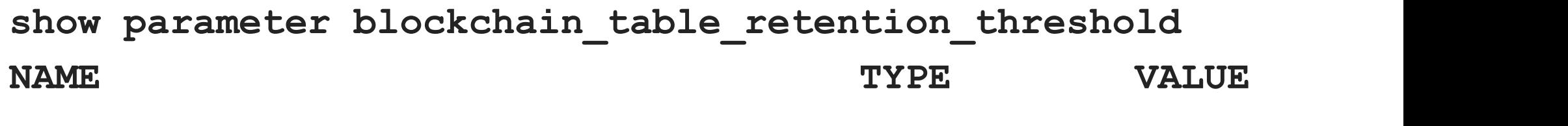

This means we can't set the NO DROP clause to a value longer than 16 days.

- In Oracle 23c we can create flashback data archives (FDA) as block blockchain tables by adding the BLOCKCHAIN keyword TYPE VALUE<br>
TYPE VALUE<br>
TYPE VALUE<br>
CONCRAIN\_table\_retention\_threshold integer<br>
is means we can't set the NO DROP clause to a value longer<br>
in Oracle 23c we can create flashback data archives (FDA) as<br>
block blockchain tab assurance the flashback data archive has not been tampered with.
- □ Many of the issues associated with blockchain tables in the previous releases have been resolved in Oracle 23c.

# SISTRATECH

Oracle DBMS 23c – immutable tables<br>cle 23c we have the option of using the original "V1" In Oracle 23c we have the option of using the original "V1" version, which is the default, or the new "V2" version, which supports additional functionality.

```
create immutable table it_t2 (
   id number,
   fruit varchar2(20),
   quantity number,
   In Oracle 23c we have the option of using the version, which is the default, or the new "V2 supports additional functionality.<br>
eate immutable table it_t2 (<br>
id number,<br>
fruit varchar2(20),<br>
quantity number,<br>
created_date
   constraint it_t2_pk primary key (id)
) and \overline{\phantom{a}}no drop until 0 days idle
no delete until 16 days after insert version "v2";
```
 $\Box$  The hidden columns are the same as those of a blockchain table, but unlike blockchain tables, only the ORABCTAB\_CREATION\_TIME\$ and ORABCTAB USER NUMBER\$ columns are populated.

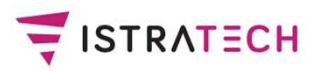

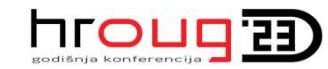

# Zaključak

- Zadnjih nekoliko godina, funkcijsko programiranje stječe veliku popularnost u odnosu na imperativno programiranje.
- Funkcijsko programiranje, kao i logičko programiranje, po nečemu je vrlo slično programiranju u SQL-u **Zaključ<br>Zadnjih nekoliko godina, funkci<br>popularnost u odnosu na imper<br>Funkcijsko programiranje, kao<br>po nečemu je vrlo slično progra<br>- visoko je deklarativno.<br>U prezentaciji smo vrlo kratko p**
- U prezentaciji smo vrlo kratko prikazali neke osobine čistog funkcijskog jezika Haskell i nekih funkcijskih proširenja u objektnim jezicima Scala i Java.
- Prikazali smo neke funkcijske mogućnosti koje bi Oracle (možda) mogao ugraditi u programski jezik PL/SQL.
- Najvažnije (ali i najteže) je pitanje: možemo li u praksi raditi s bazama podataka bez korištenja naredbi UPDATE i DELETE (samo INSERT)!?
- Oracle DBMS 19c (od verzija 19.10 i 19.11, 2021. godine) ima blockchain tablice (19.10) i imutabilne tablice (19.11).

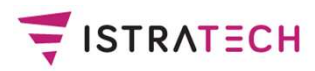

## Literatura (dio)

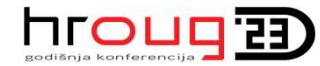

- Gopalakrishnan, G. (2006): Computation Engineering ETRATECH<br>Gopalakrishnan, G. (2006): Computation Engineering<br>- Applied Automata Theory and Logic, Springer<br>Hutton, G. (2016): Programming in Haskell (2. izdanje),<br>Cambridge University Press
- □ Hutton, G. (2016): Programming in Haskell (2. izdanje), Cambridge University Press
- URERATECH<br>
Meyendekrishnan, G. (2006): Computation Engineering<br>
 Applied Automata Theory and Logic, Springer<br>
<br>
Dependence Class Learning to Program Well<br>
Meyer, B. (2009): Touch of Class Learning to Program Well<br>
Wi with Objects and Contracts, Springer Gopalakrishnan, G. (2006): Computation Engineering<br>- Applied Automata Theory and Logic, Springer<br>Hutton, G. (2016): Programming in Haskell (2. izdanje),<br>Cambridge University Press<br>Meyer, B. (2009): Touch of Class - Learnin
- □ Odersky, M., Spoon, L., Venners, B. (2016):
- □ Saumont, P-Y. (2017): Functional Programming in Java, Manning
- □ Saumont, P-Y. (2019): The Joy of Kotlin, Manning
- Oracle (2022): Oracle Database Administrator's Guide 19c (priručnik E96348-16, poglavlja 20.17 i 20.18)